Modelação Numérica 2017 Aula 13, 29/Mar

- Advecção 2D
- Projecto #2

http://modnum.ucs.ciencias.ulisboa.pt

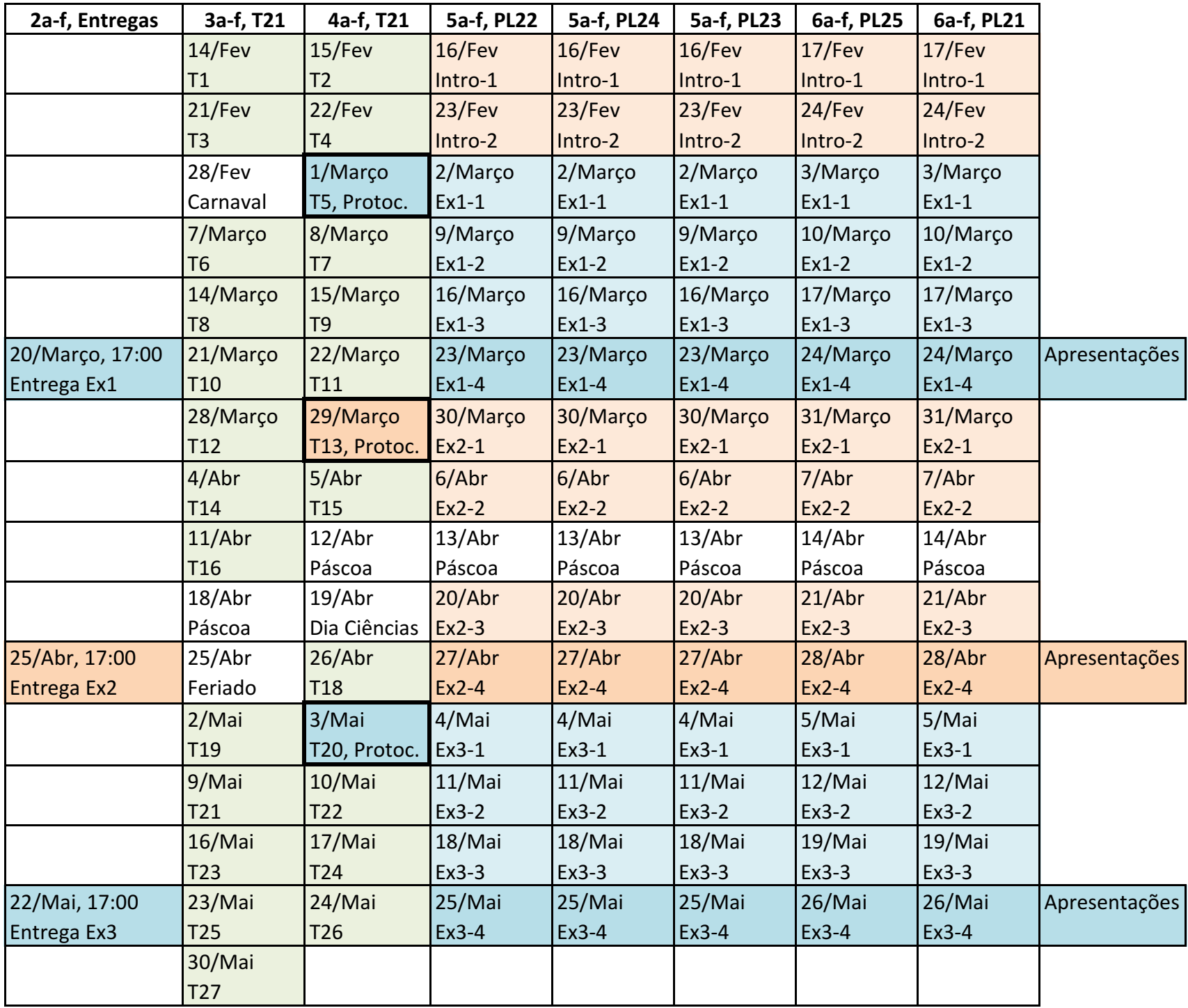

 $\mathbb{R}^3$ 

*x*<sup>2</sup> + *...*

2*x*

#### Diferenças finitas c) Convergência – a solução numérica converge para a solução analítica

- Diferenças avançadas: **Avançadas**
- Diferenças retardadas: **Retardadas**
- Diferenças centradas: **Centradas**

$$
\left(\frac{\partial f}{\partial x}\right)_{x=x_0} = \frac{f(x_0 + \Delta x) - f(x_0)}{\Delta x} + \mathcal{O}(\Delta x)
$$
\n
$$
\left(\frac{\partial f}{\partial x}\right)_{x=x_0} = \frac{f(x_0) - f(x_0 - \Delta x)}{\Delta x} + \mathcal{O}(\Delta x)
$$
\n
$$
\left(\frac{\partial f}{\partial x}\right)_{x=x_0} = \frac{f(x_0 + \Delta x) - f(x_0 - \Delta x)}{2\Delta x} + \mathcal{O}(\Delta x^2)
$$

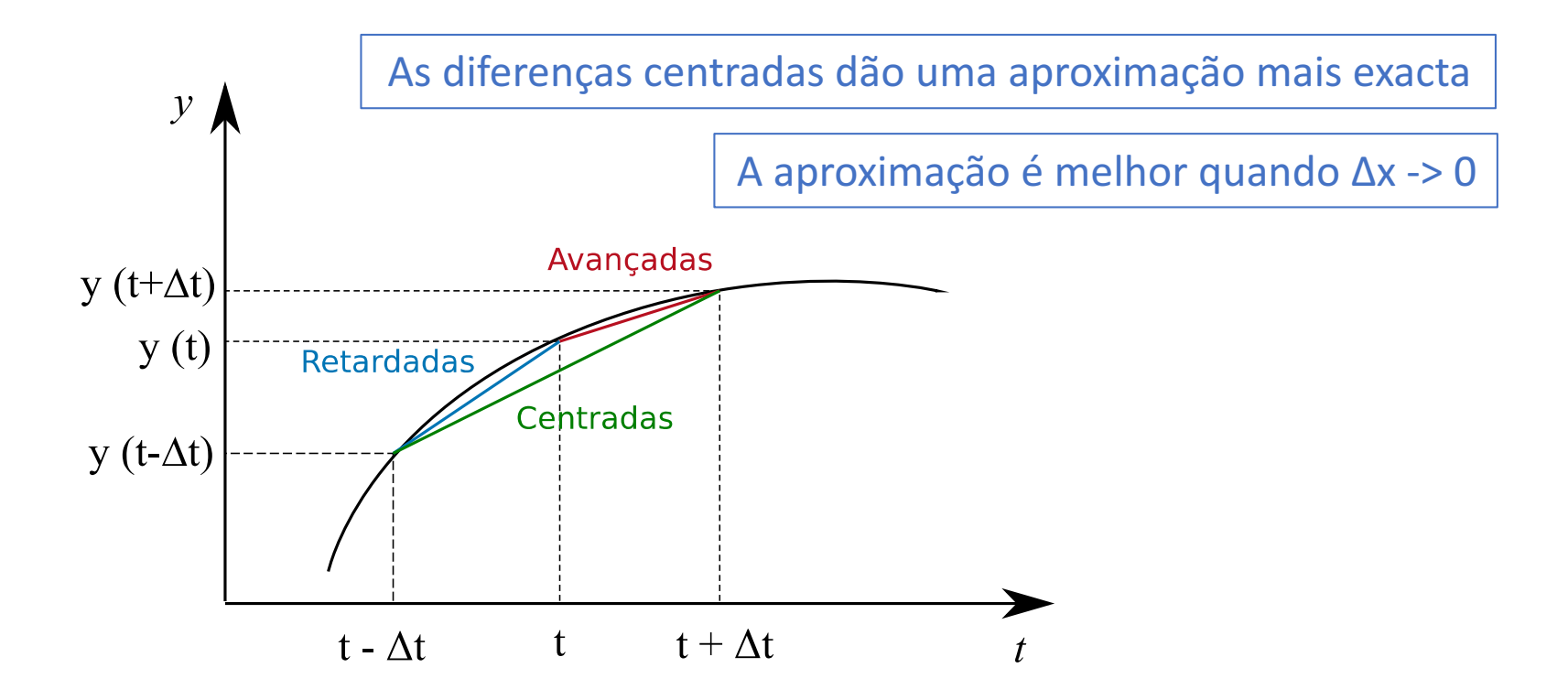

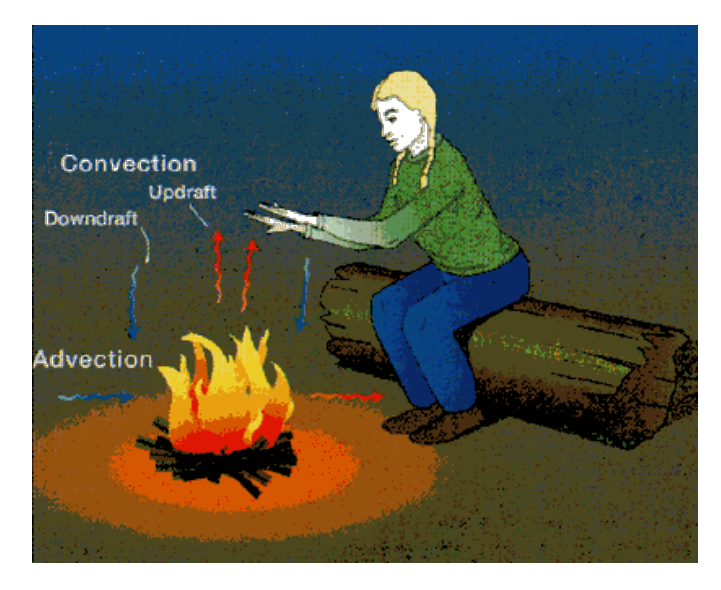

**1D:** 
$$
\frac{\partial h}{\partial t} = -u \frac{\partial h}{\partial x}
$$

Outra notação:

$$
2D: \quad \frac{\partial h}{\partial t} = -u\frac{\partial h}{\partial x} - v\frac{\partial h}{\partial y}
$$

$$
\boxed{\frac{\partial T}{\partial t} = -u\frac{\partial T}{\partial x} - v\frac{\partial T}{\partial y}}
$$

$$
\frac{\partial h}{\partial t} = -u\frac{\partial h}{\partial x} - v\frac{\partial h}{\partial y} \implies \boxed{\frac{\partial h}{\partial t} = -\frac{\partial uh}{\partial x} - \frac{\partial vh}{\partial y}}
$$

$$
\frac{\partial h}{\partial t} = -\nabla(\vec{u}h), \ \vec{v}h \in \text{o fluxo de h}
$$

Esta forma é usável em duas condições:

· u, v = constante (advecção linear)

• 
$$
\frac{\partial u}{\partial x} + \frac{\partial u}{\partial y} = 0
$$
 (fluido incompressível)

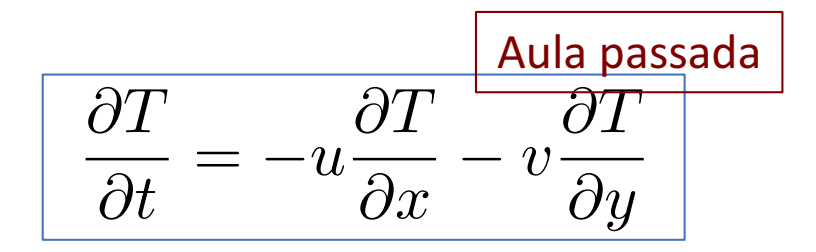

$$
\frac{\partial h}{\partial t} = -u\frac{\partial h}{\partial x} - v\frac{\partial h}{\partial y} \implies \left| \frac{\partial h}{\partial t} = -\frac{\partial uh}{\partial x} - \frac{\partial vh}{\partial y} \right|
$$

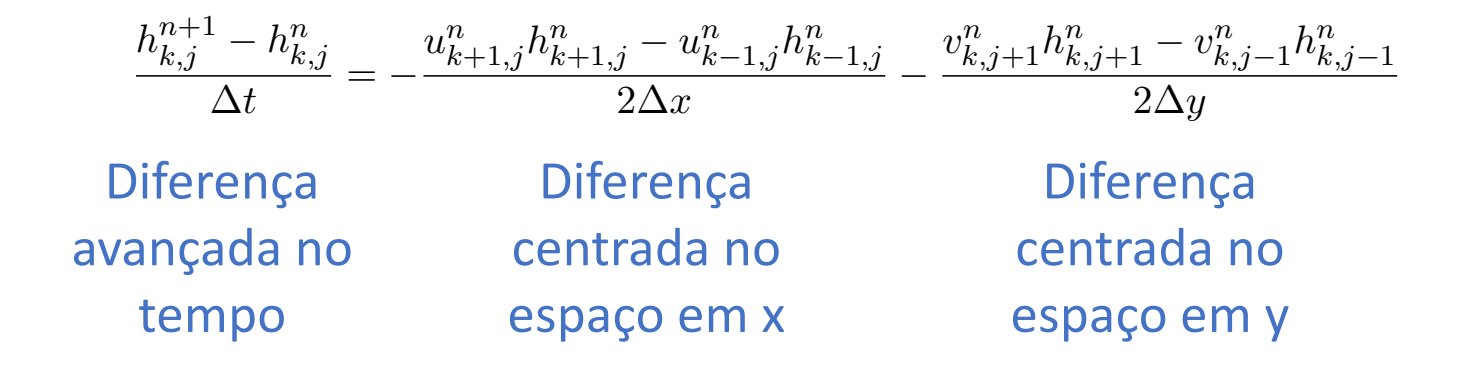

$$
\boxed{\frac{\partial T}{\partial t} = -u\frac{\partial T}{\partial x} - v\frac{\partial T}{\partial y}}
$$

$$
\frac{\partial h}{\partial t} = -u \frac{\partial h}{\partial x} - v \frac{\partial h}{\partial y} \implies \left| \frac{\partial h}{\partial t} = -\frac{\partial uh}{\partial x} - \frac{\partial vh}{\partial y} \right|
$$

$$
\frac{h_{k,j}^{n+1} - h_{k,j}^n}{\Delta t} = -\frac{u_{k+1,j}^n h_{k+1,j}^n - u_{k-1,j}^n h_{k-1,j}^n}{2\Delta x} - \frac{v_{k,j+1}^n h_{k,j+1}^n - v_{k,j-1}^n h_{k,j-1}^n}{2\Delta y}
$$
\nt = n:\n\n
$$
\begin{array}{c|c}\n\bullet & \bullet & \bullet \\
\downarrow & \downarrow \\
\downarrow & \downarrow \\
\downarrow\n\end{array}
$$
\n\n
$$
\begin{array}{c}\n\bullet \\
\downarrow & \downarrow \\
\downarrow & \downarrow \\
\downarrow\n\end{array}
$$

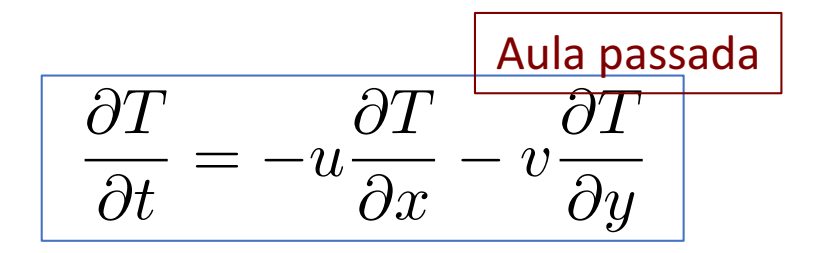

$$
\frac{\partial h}{\partial t} = -u\frac{\partial h}{\partial x} - v\frac{\partial h}{\partial y} \implies \left| \frac{\partial h}{\partial t} = -\frac{\partial uh}{\partial x} - \frac{\partial vh}{\partial y} \right|
$$

$$
\frac{h_{k,j}^{n+1} - h_{k,j}^n}{\Delta t} = -\frac{u_{k+1,j}^n h_{k+1,j}^n - u_{k-1,j}^n h_{k-1,j}^n}{2\Delta x} - \frac{v_{k,j+1}^n h_{k,j+1}^n - v_{k,j-1}^n h_{k,j-1}^n}{2\Delta y}
$$
\nt=n+1:  
\n
$$
\mathbf{y} = \begin{pmatrix}\n\mathbf{y} & \mathbf{y} & \mathbf{y} \\
\mathbf{y} & \mathbf{y} & \mathbf{y} \\
\mathbf{y} & \mathbf{y} & \mathbf{y} \\
\mathbf{y} & \mathbf{y} & \mathbf{y} \\
\mathbf{y} & \mathbf{y} & \mathbf{y} \\
\mathbf{y} & \mathbf{y} & \mathbf{y}\n\end{pmatrix}
$$

$$
\overline{\left|\frac{\partial T}{\partial t} = -u\frac{\partial T}{\partial x} - v\frac{\partial T}{\partial y}\right|}
$$

$$
\frac{\partial h}{\partial t} = -u\frac{\partial h}{\partial x} - v\frac{\partial h}{\partial y} \implies \boxed{\frac{\partial h}{\partial t} = -\frac{\partial uh}{\partial x} - \frac{\partial vh}{\partial y}}
$$

#### @*x*  $\tilde{e}$   $\tilde{e}$   $\tilde{e}$   $\tilde{e}$   $\tilde{e}$   $\tilde{e}$   $\tilde{e}$   $\tilde{e}$   $\tilde{e}$   $\tilde{e}$ @*t* Discretização no esquema de Lax:

$$
\frac{h_{k,j}^{n+1} - h_{k,j}^{n}}{\Delta t} = -\frac{u_{k+1,j}^{n} h_{k+1,j}^{n} - u_{k-1,j}^{n} h_{k-1,j}^{n}}{2\Delta x} - \frac{v_{k,j+1}^{n} h_{k,j+1}^{n} - v_{k,j-1}^{n} h_{k,j-1}^{n}}{2\Delta y}
$$
\n
$$
h_{k,j}^{n+1} - h_{k,j}^{n} = -\Delta t \frac{u_{k+1,j}^{n} h_{k+1,j}^{n} - u_{k-1,j}^{n} h_{k-1,j}^{n}}{2\Delta x} - \Delta t \frac{v_{k,j+1}^{n} h_{k,j+1}^{n} - v_{k,j-1}^{n} h_{k,j-1}^{n}}{2\Delta y}
$$
\n
$$
h_{k,j}^{n+1} = h_{k,j}^{n} - \Delta t \frac{u_{k+1,j}^{n} h_{k+1,j}^{n} - u_{k-1,j}^{n} h_{k-1,j}^{n}}{2\Delta x} - \Delta t \frac{v_{k,j+1}^{n} h_{k,j+1}^{n} - v_{k,j-1}^{n} h_{k,j-1}^{n}}{2\Delta y}
$$
\n
$$
h_{k,j}^{n+1} = \frac{1}{4} (h_{k-1,j}^{n} + h_{k+1,j}^{n} + h_{k,j-1}^{n} + h_{k,j+1}^{n}) - \Delta t \frac{u_{k+1,j}^{n} h_{k+1,j}^{n} - u_{k-1,j}^{n} h_{k-1,j}^{n}}{2\Delta x} - \Delta t \frac{v_{k,j+1}^{n} h_{k,j+1}^{n} - v_{k,j-1}^{n} h_{k,j-1}^{n}}{2\Delta y}
$$

Aula passada  $\partial T$  $\partial \overline{T}$  $\partial T$  $=-u\frac{1}{\partial x}$  $\partial t$ 

import matplotlib.pyplot as plt import numpy as np from mpl\_toolkits.mplot3d import Axes3D from matplotlib import cm

#### plt.rcParams[ $'$ figure.figsize'] = 10, 6

#%% Parâmetros

```
# discretização
nt=2000; nx=101; ny=101passo=10:
dx=1000.; dy=1000.;
x = np.arange(0, nx)*dxy = np.arange(0, ny)*dyxmin=min(x); xmax=max(x)ymin=min(y); ymax=max(y)xx = np \cdot zeros([nx, ny])y = np \cdot zeros([nx, ny])for ix in range(nx):
    for iy in range(ny):
        xx[ix, iy] = x[ix]yy[ix, iy] = y[iy]# estacão
ixStation = nx-2iyStation = ny/2
```
 $hStation = np{\text -}zeros(nt)$ 

# intervalo ebtre figuras # espaçamento dos pontos no espaço  $(x e y)$ # vector de pontos no espaço  $(x)$ # vector de pontos no espaco  $(y)$ # valor mínimo e máximo do vector x # valor mínimo e máximo do vector y # matriz 2D de valores x (posição em x) # matriz 2D de valores y (posição em y) # posição da estação, coordenada x # posição da estação, coordenada y # valores da variável h na estação

# número de pontos no tempo e espaço  $(x e y)$ 

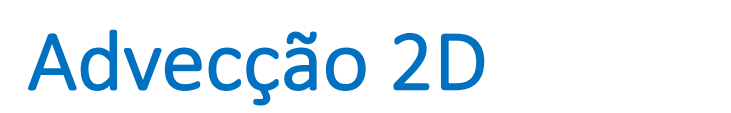

@*<sup>x</sup> <sup>u</sup><sup>y</sup>* @*y*  $\partial T$  $\overline{\partial t}$  $-u$  $\partial T$  $\overline{\partial x}$  $\partial \overline{T}$  $\partial y$ Aula passada

import matplotlib.pyplot as plt import numpy as np from mpl toolkits.mplot3d import Axes3D from matplotlib import cm

#### plt.rcParams['figure.figsize'] = 10, 6

*#%% Parâmetros*

*# estação*  $ixStation = nx-2$   $ivStation = nv/2$   $-20000$   $-20000$ hStation = np.zeros(nt) Sinal na estação *# discretização* nt=2000; nx=101; ny=101 passo=10;  $\frac{100000}{x}$ dx=1000.; dy=1000.;  $x = np.arange(0, nx)*dx$  $y = np.arange(0, ny)*dy$  *80000*  $xmin=min(x)$ ;  $xmax=max(x)$ <br>  $ymin=min(y)$ ;  $ymax=max(y)$   $\sum_{\substack{0 \leq x \leq 0 \\ y \leq x \\ y \leq 0}} 60000$ <br>  $x x = np \cdot zeros([nx, ny])$   $\sum_{\substack{0 \leq x \leq 0 \\ y \leq 0 \\ y \leq 0}} 40000$  $ymin=min(y)$ ;  $ymax=max(y)$  $xx=np$ .zeros( $[nx,ny]$ )  $\frac{p}{q}$  <sub>40000</sub>  $y = np \cdot zeros([nx, ny])$ for ix in range(nx): for iy in range(ny):  $xx[ix, iy] = x[ix]$  $yy[ix, iy] = y[iy]$ 

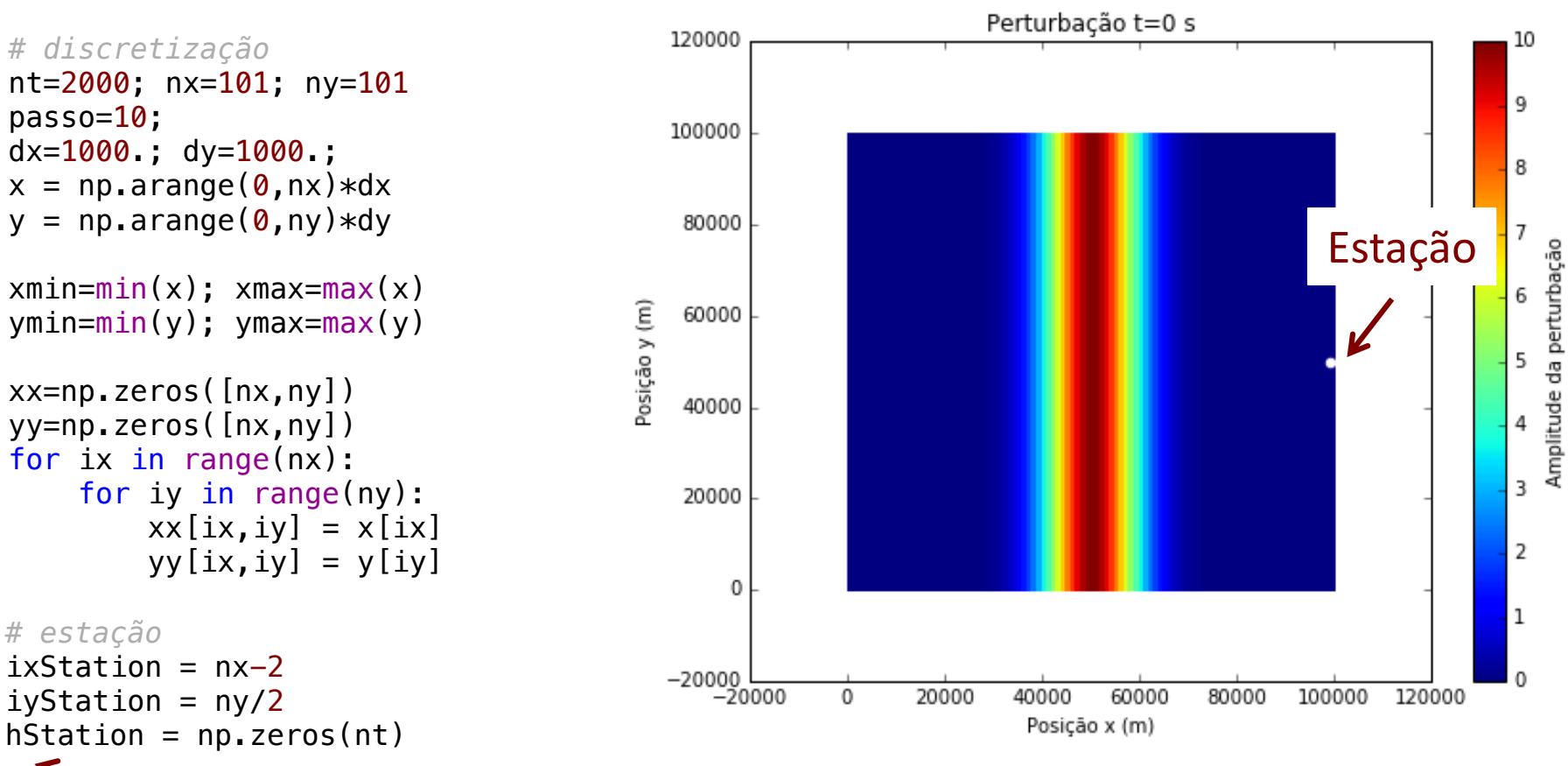

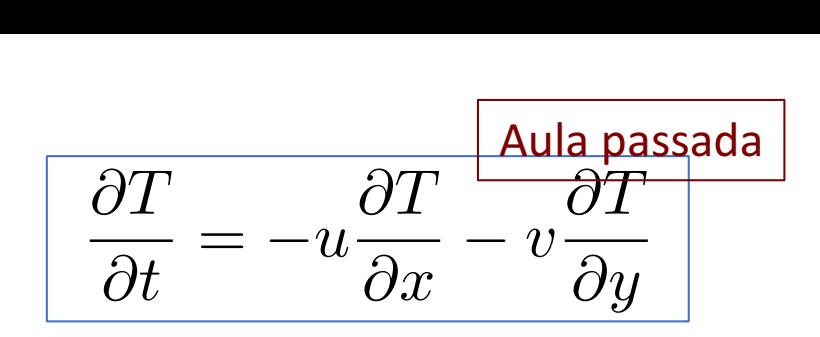

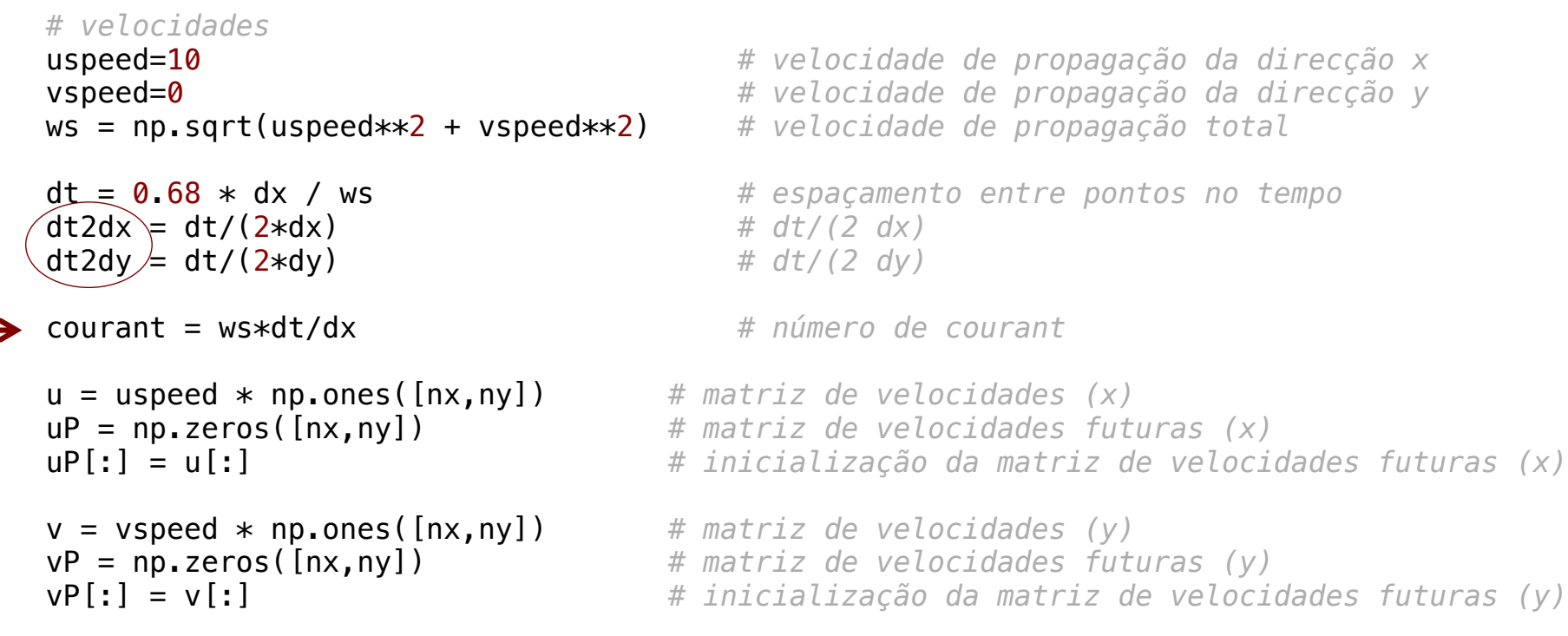

 $h_{k,j}^{n+1} = \frac{1}{4}$  $(h_{k-1,j}^n + h_{k+1,j}^n + h_{k,j-1}^n + h_{k,j+1}^n) - \Delta t$  $\frac{u_{k+1,j}^n h_{k+1,j}^n - u_{k-1,j}^n h_{k-1,j}^n}{2\Delta x}$  $v_{k,j+1}^n h_{k,j+1}^n - v_{k,j-1}^n h_{k,j-1}^n$  $2\Delta y$  $y_n$  is the singlet of  $h, n$  do  $h, n$  do  $h, n$  do  $h, n$  do  $h, n$  do vector  $h, n$  do vector  $h, n$  do vector  $h, n$  do vector  $h, n$  do vector  $h, n$  do vector  $h, n$  do vector  $h, n$  do vector  $h, n$  do vector  $h, n$  do vector  $h$  $L=\frac{1}{2}(h^n-\pm h^n,\pm h^n,\pm h^n)$   $\sqrt{\Delta t}^{u}k+1,j''k+1,j=u_{k-1,j}l'k-1,j''k-1$ 

#### Advecção 2D uP[:] = u[:] *# inicialização da matriz de velocidades futuras (x)*

$$
h = h_0 e^{-\left(\frac{x - x_0}{L_x}\right)^2 - \left(\frac{y - y_0}{L_y}\right)^2}
$$

*#%% Definição de h inicial (perturbação/sinal a propagar/advectar)*

```
hStation[0] = h[ixStation, iyStation] # localização da estação (x,y)
# plot
plt.close()
plt.rcParams['figure.figsize'] = 8, 6
# plt.contourf(xx,yy,h)
plt.pcolor(xx,yy,h) # figura 2D do sinal inicial
plt.clim(0,10) # limites da barra de cores
cb=plt.colorbar()
cb.set_label(u'Amplitude da perturbação') # legenda da barra de cores
# marcar a estação com um ponto branco
plt.scatter(xx[ixStation, iyStation], yy[ixStation, iyStation], c='w', edgecolors='w')
plt.xlabel(u'Posição x (m)')
plt.ylabel(u'Posição y (m)')
plt.title(u'Perturbação t=0 s')
plt.savefig('fig/advection2d-lax-t0.png')
hJUMP=10 # amplitude inicial do sinal
xJUMP=(xmax+xmin)/2. # localização inicial (em x) do sinal (= valor médio/central do vector x)
LxJUMP=10.*dx # largura inicial do sinal (x)
yJUMP=(ymax+ymin)/2. # localização inicial (em y) do sinal (= valor médio/central do vector y)
LyJUMP=2000.*dy # largura inicial do sinal (y)
# perturbação/sinal inicial:
h = hJUMP*np.exp(-((xx-xJUMP)/LxJUMP)**2 - ((yy-yJUMP)/LyJUMP)**2)
hP = np.zeros([nx,ny]) # sinal no passo temporal seguinte
```
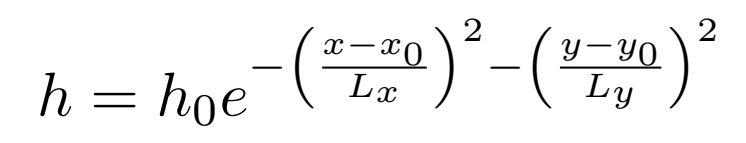

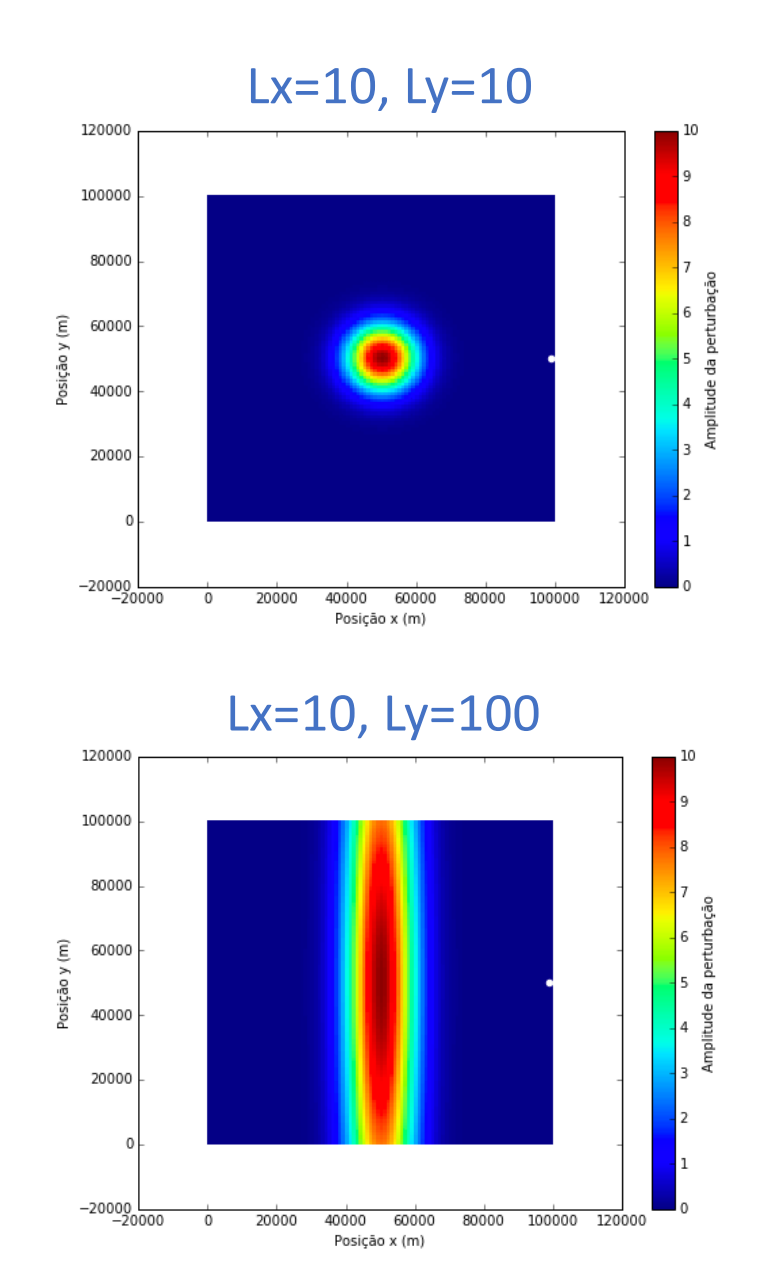

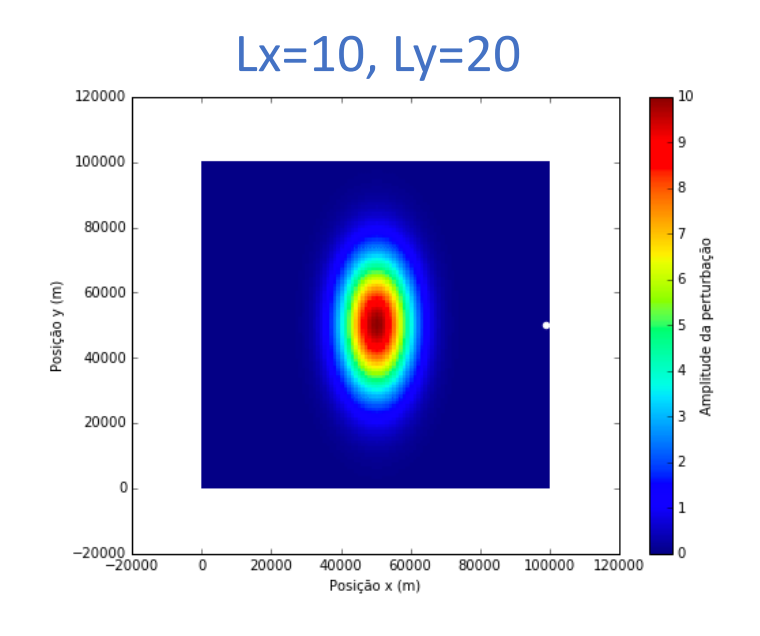

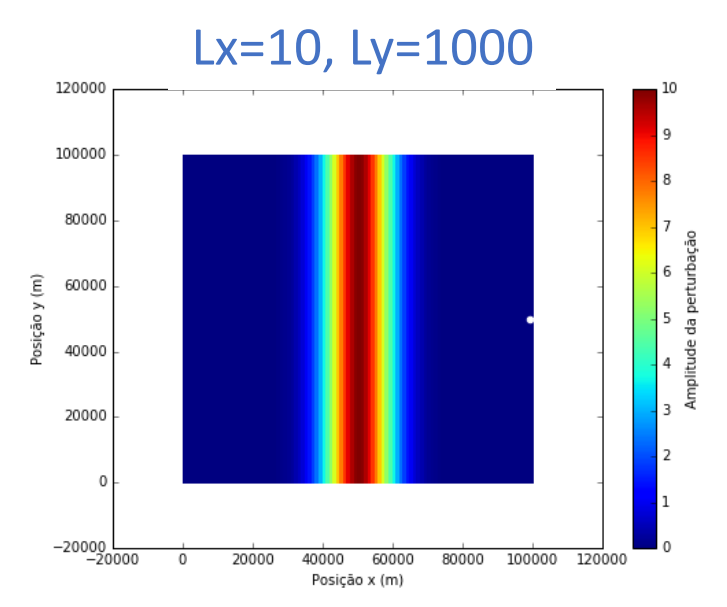

#### Advecção 2D plat.title.title.times.the models in the 1990s and 20 set of the 1991s set in the 1991s set of 1991s and 20 set i

*#%% plot3D*

```
fig = plt.findure()ax = plt.axes(projection='3d')
```

```
surf=ax.plot_surface(xx,yy,h, rstride=2, cstride=10, cmap=cm.jet)
ax.set zlim(0,10)fig.colorbar(surf, shrink=0.5)
```

```
ax.set_xlabel(u'Posição x (m)')
ax.set_ylabel(u'Posição y (m)')
ax.set_zlabel(u'Amplitude')
ax.set_title(u'Perturbação t=0 s')
```

```
plt.savefig('fig3d/advection2d-lax-t0.png')
```
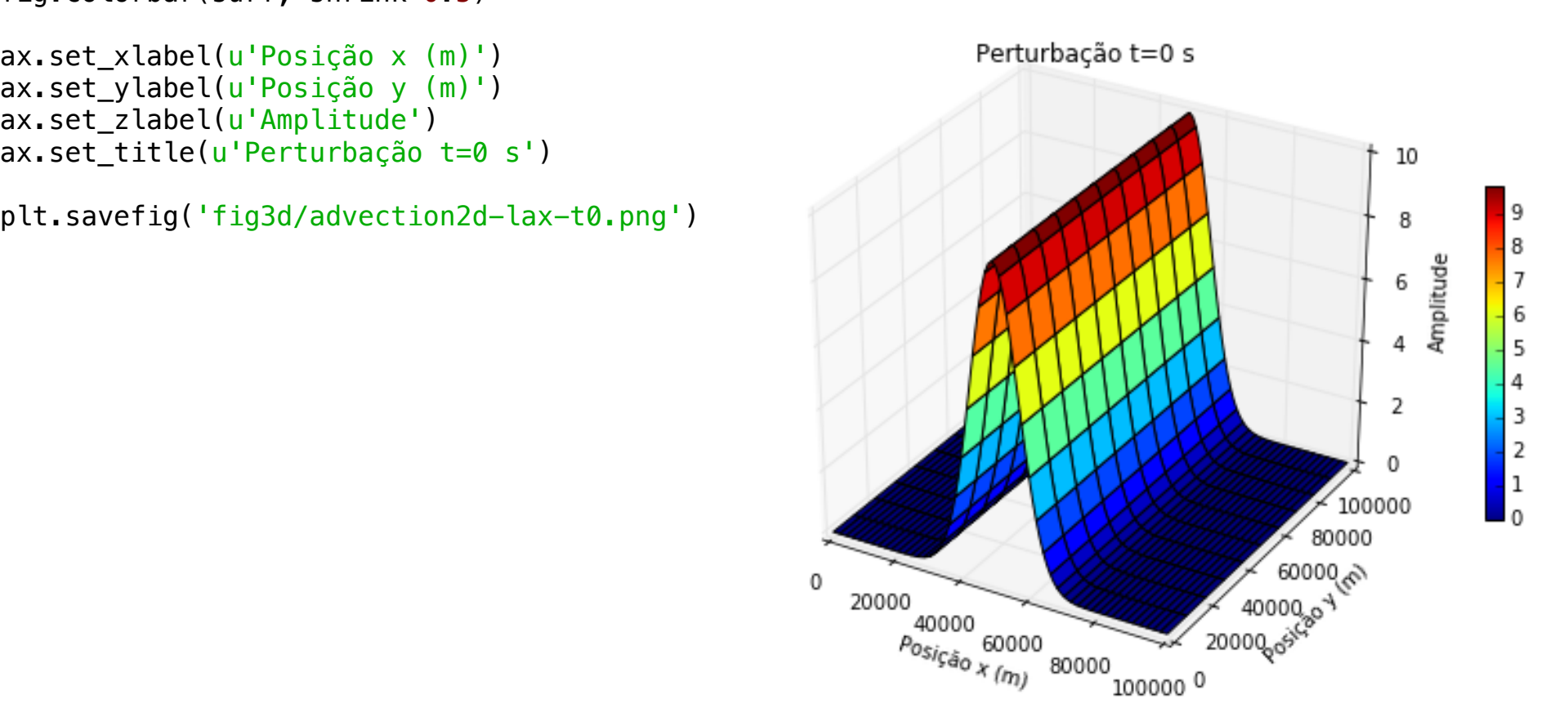

$$
\frac{\partial h}{\partial t} = -u \frac{\partial h}{\partial x} - v \frac{\partial h}{\partial y} \implies \boxed{\frac{\partial h}{\partial t} = -\frac{\partial uh}{\partial x} - \frac{\partial vh}{\partial y}}
$$
\n
$$
h_{k,j}^{n+1} = \frac{1}{4} (h_{k-1,j}^n + h_{k+1,j}^n + h_{k,j-1}^n + h_{k,j+1}^n) - \Delta t \frac{u_{k+1,j}^n h_{k+1,j}^n}{2\Delta x} \frac{u_{k,j}^n h_{k-1,j}^n}{2\Delta y} - \Delta t \frac{v_{k,j+1}^n h_{k,j+1}^n}{2\Delta y} \frac{v_{k,j-1}^n h_{k,j-1}^n}{2\Delta y}
$$
\n
$$
\frac{\text{from the image (1, nt)}}{\text{for the image (1, nt)}} = \frac{\text{from the image (1, nt)}}{\text{for a value (1, nt)}} = \frac{\text{from the image (1, nt)}}{\text{for a value (1,
$$

$$
\overline{\frac{\partial T}{\partial t} = -u\frac{\partial T}{\partial x} - v\frac{\partial T}{\partial y}}
$$

$$
\frac{\partial h}{\partial t} = -u \frac{\partial h}{\partial x} - v \frac{\partial h}{\partial y} \implies \left| \frac{\partial h}{\partial t} = -\frac{\partial uh}{\partial x} - \frac{\partial vh}{\partial y} \right|
$$

$$
\frac{h_{k,j}^{n+1} - h_{k,j}^n}{\Delta t} = -\frac{u_{k+1,j}^n h_{k+1,j}^n - u_{k-1,j}^n h_{k-1,j}^n}{2\Delta x} - \frac{v_{k,j+1}^n h_{k,j+1}^n - v_{k,j-1}^n h_{k,j-1}^n}{2\Delta y}
$$
\nt = n:

$$
h_{k,j}^{n+1}=\frac{1}{4}(h_{k-1,j}^n+h_{k+1,j}^n+h_{k,j-1}^n+h_{k,j+1}^n)-\Delta t\frac{u_{k+1,j}^nh_{k+1,j}^n-u_{k-1,j}^nh_{k-1,j}^n}{2\Delta x}-\Delta t\frac{v_{k,j+1}^nh_{k,j+1}^n-v_{k,j-1}^nh_{k,j-1}^n}{2\Delta y}
$$

```
 # Condições fronteira cíclicas em x 
for iy in range(1, ny-1):
    i \times = 0hP[i x, iy] = (h[nx-1,iy] + h[ix+1,iy] + h[ix,iy-1] + h[ix,iy+1])/4.- dt2dx * (hu[ix+1,iy] - hu[nx-1,iy]) \
        - dt2dy * (hv[ix,iy+1] - hv[ix,iy-1])
    ix=nx-1hP[i x, iy] = (h[i x-1, iy] + h[0, iy] + h[i x, iy-1] + h[i x, iy+1])/4.- dt2dx * (hu[0,iy] - hu[ix-1,iy]) \
```

```
 # Condições fronteira cíclicas em y 
for ix in range(1, nx-1):
     iy=0
    hP[i x, iy] = (h[i x-1, iy] + h[i x+1, iy] + h[i x, ny-1] + h[i x, iy+1])/4.- dt2dx * (hu[ix+1,iy] - hu[ix-1,iy]) \
        - dt2dy * (hv[ix,iy+1] - hv[ix,ny-1])
    iv=nv-1
```
 $-$  dt2dy  $*$  (hy[ix,iv+1] - hy[ix,iv-1])

```
hP[i x, iy] = (h[i x-1, iy] + h[i x+1, iy] + h[i x, iy-1] + h[i x, 0])/4.- dt2dx * (hu[ix+1,iy] - hu[ix-1,iy]) \setminus- dt2dy * (hv[ix,0] - hv[ix,iy-1])
```

$$
h_{k,j}^{n+1}=\frac{1}{4}(h_{k-1,j}^n+h_{k+1,j}^n+h_{k,j-1}^n+h_{k,j+1}^n)-\Delta t\frac{u_{k+1,j}^nh_{k+1,j}^n-u_{k-1,j}^nh_{k-1,j}^n}{2\Delta x}-\Delta t\frac{v_{k,j+1}^nh_{k,j+1}^n-v_{k,j-1}^nh_{k,j-1}^n}{2\Delta y}
$$

```
- dt2dy \ast (hv[ix,iyp] - hv[ix,iym])
    # Condições fronteira nos cantos
   ix=0; ixm=nx-1; ixp=1iv=0; iym=ny-1; iyp=1
   hP[i x, iy] = 1./4. * (h[i x m, iy] + h[i x p, iy] + h[i x, iy m] + h[i x, iy p])- dt2dx * (hu[ixp,iy] - hu[ixm,iy]) \
        - dt2dy * (hv[ix,iyp] - hv[ix,iym])
   ix=nx-1; ixm=nx-2; ixp=0iy=0; iym=ny-1; iyp=1
   hP[i x, iy] = 1.4. * (h[i x m, iy] + h[i x p, iy] + h[i x, iy m] + h[i x, iy p])- dt2dx * (hu[ixp,iy] - hu[ixm,iy]) \
   ix=0; ixm=nx-1; ixp=1iy=ny-1; iym=ny-2; iyp=0hP[i x, iy] = 1.4. * (h[i x m, iy] + h[i x p, iy] + h[i x, iy m] + h[i x, iy p])- dt2dx * (hu[ixp,iy] - hu[ixm,iy]) \setminus- dt2dy * (hv[ix,iyp] - hv[ix,iym])
   ix=nx-1; ixm=nx-2; ixp=0iy=ny-1; iym=ny-2; iyp=0hP[i x, iy] = 1./4. * (h[i x m, iy] + h[i x p, iy] + h[i x, iy m] + h[i x, iy p])- dt2dx * (hu[ixp,iy] - hu[ixm,iy]) \
        - dt2dy * (hv[ix,iyp] - hv[ix,iym])
```

```
h_{k,j}^{n+1} = \frac{1}{4}(h_{k-1,j}^n + h_{k+1,j}^n + h_{k,j-1}^n + h_{k,j+1}^n) - \Delta t\frac{u_{k+1,j}^n h_{k+1,j}^n - u_{k-1,j}^n h_{k-1,j}^n}{2\Delta x} - \Delta tv_{k,j+1}^n h_{k,j+1}^n - v_{k,j-1}^n h_{k,j-1}^n2\Delta y3
 cb.set_label(u'Amplitude da perturbação')
 # hP[0,0]=hP[1,1] 
 n+1<sup>1</sup>(h^n -1)^nk,j = 4^{(n_k-1,j+n_k+1,j+n_k,j-1)} # actualizar o sinal
 h[:]=hP[:] # Fazer figuras com as soluções, de 10 em 10 passos no tempo
    if (it+1)%passo==0:
# if it<3*passo:
          plt.close()
          plt.rcParams['figure.figsize'] = 8, 6
 # plt.contourf(xx,yy,h)
          plt.pcolor(xx,yy,h)
          plt.clim(0,10)
          cb=plt.colorbar()
          plt.scatter(xx[ixStation, iyStation], yy[ixStation, iyStation], c='w', edgecolors='w')
          plt.xlabel(u'Posição x (m)')
          plt.ylabel(u'Posição y (m)')
          plt.title(u'Perturbação t='+ str(it*dt) +' s')
          plt.savefig('fig/advection2d-lax-t'+ str(it) +'.png')
     # guardar o sinal na estação
      hStation[it] = h[ixStation, iyStation]
# figura com a evolução do sinal na estação 
plt.close()
plt.rcParams['figure.figsize'] = 8, 6
 plt.plot(np.arange(0,nt)*dt/60., hStation)
plt.ylabel(u'Amplitude')
plt.xlabel(u'Tempo (min)')
 plt.title(u'Estação ix='+ str(ixStation) +', iy='+ str(iyStation) +', courant='+ str(courant))
 plt.savefig('advection2d-lax-station-courant'+ str(courant) +'.png')
```
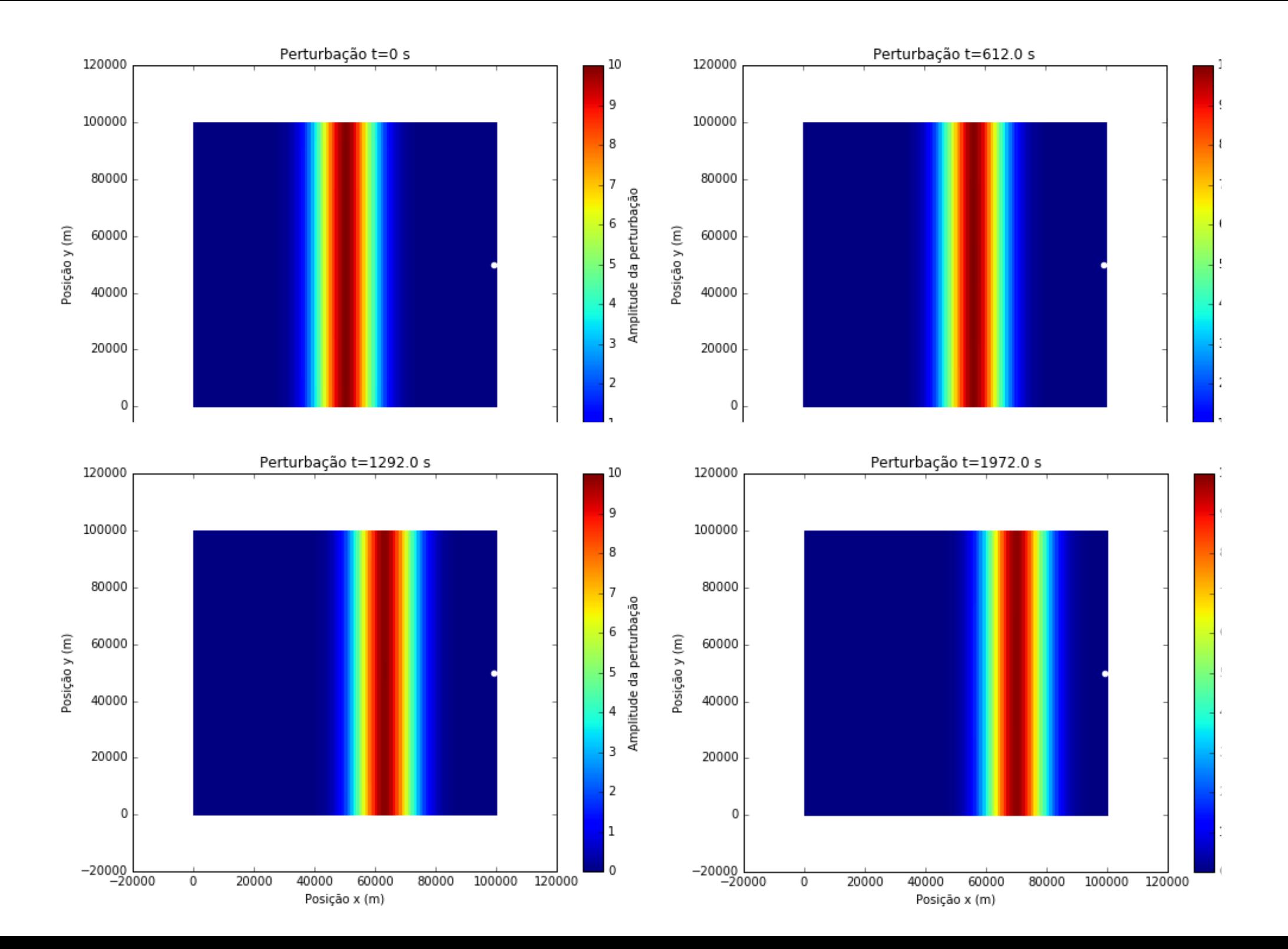

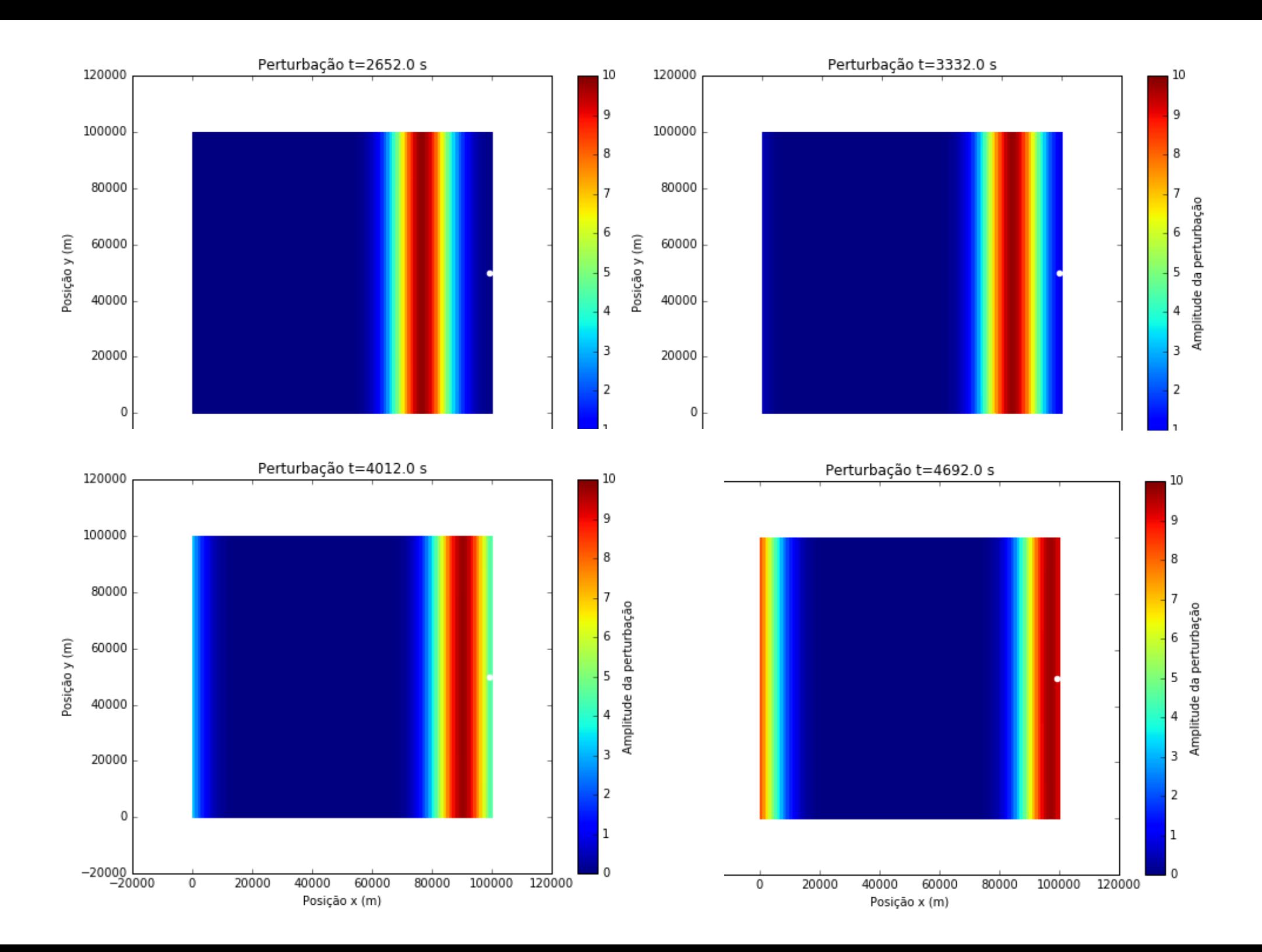

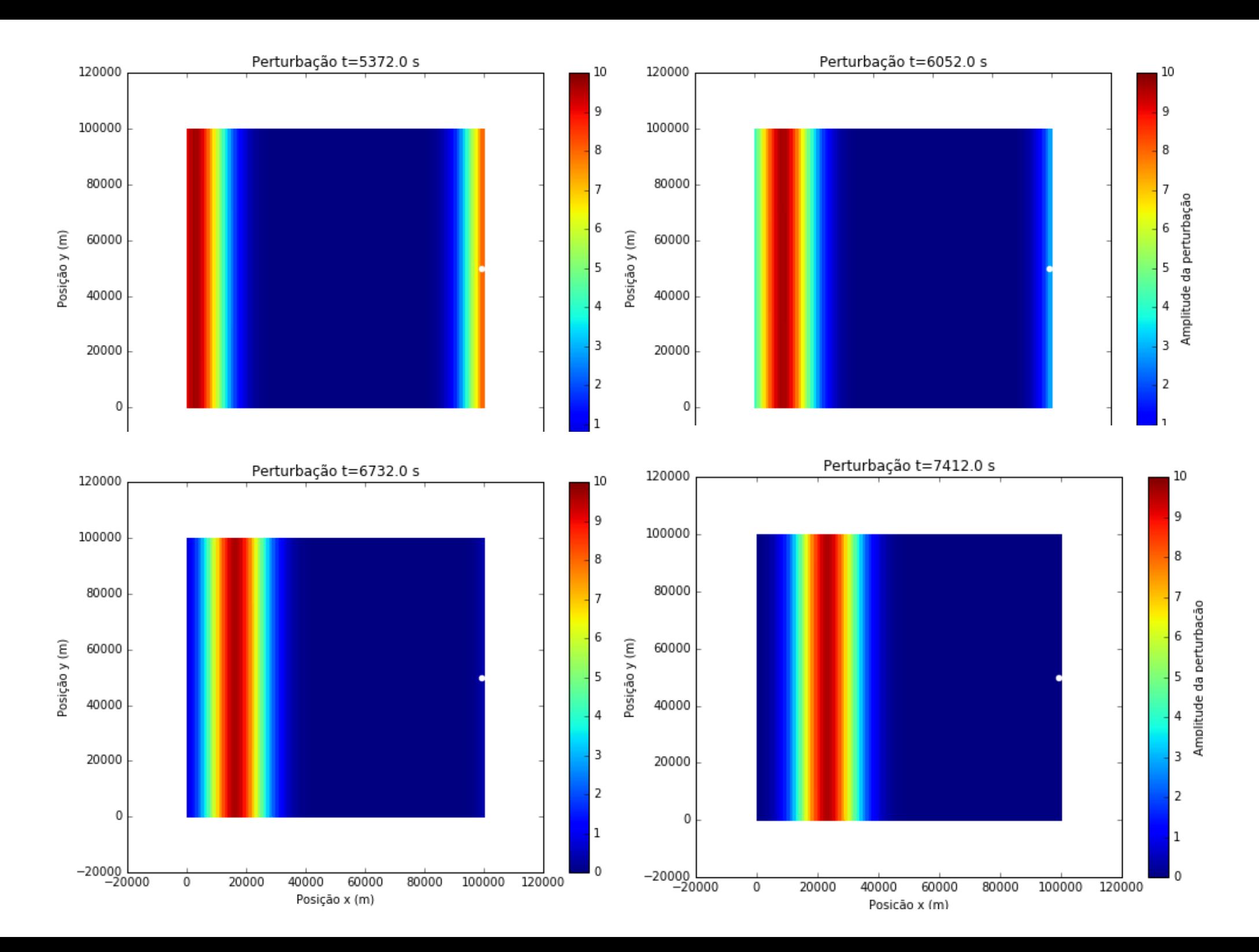

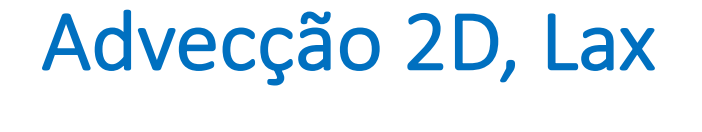

$$
\frac{\partial T}{\partial t} = -u \frac{\partial T}{\partial x} - v \frac{\partial T}{\partial y}
$$

$$
h_{k,j}^{n+1}=\frac{1}{4}(h_{k-1,j}^n+h_{k+1,j}^n+h_{k,j-1}^n+h_{k,j+1}^n)-\Delta t\frac{u_{k+1,j}^nh_{k+1,j}^n-u_{k-1,j}^nh_{k-1,j}^n}{2\Delta x}-\Delta t\frac{v_{k,j+1}^nh_{k,j+1}^n-v_{k,j-1}^nh_{k,j-1}^n}{2\Delta y}
$$

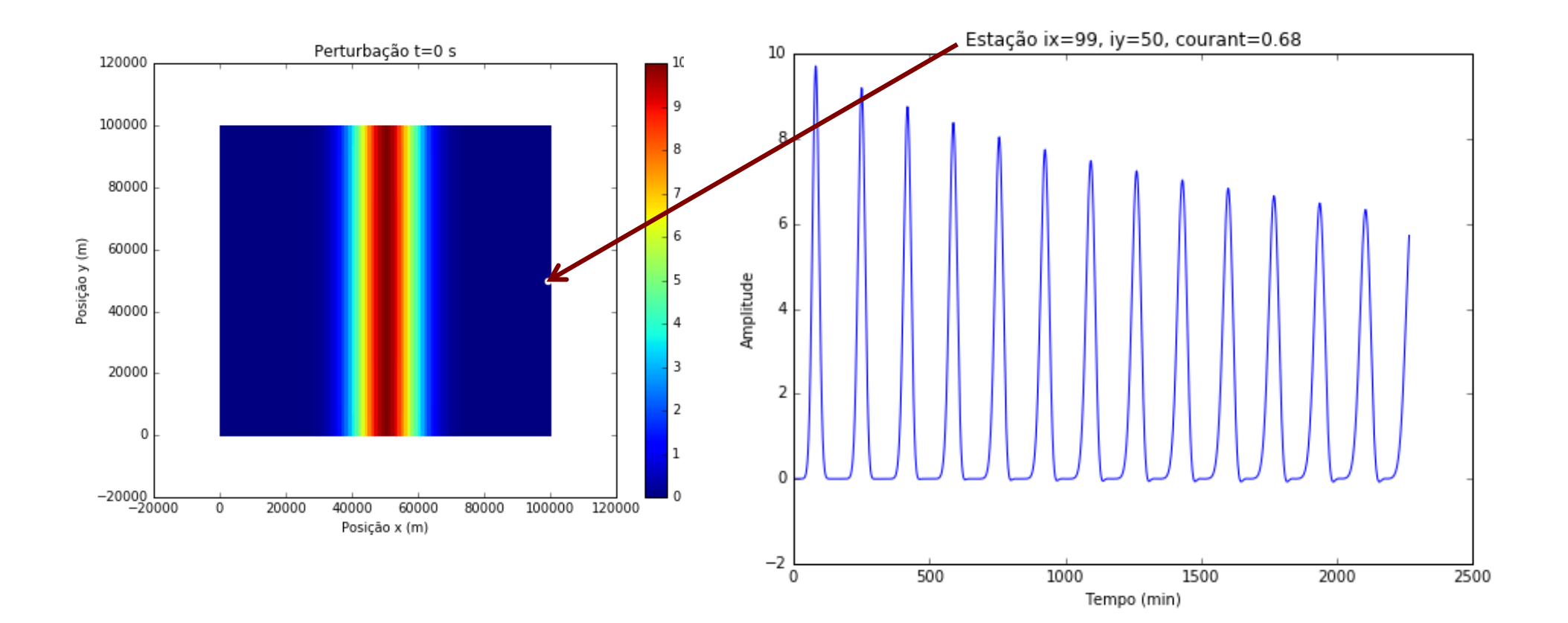

Equação de advecção (linear, 1D) 
$$
\frac{\partial T}{\partial t} = -u \frac{\partial T}{\partial x}
$$
,  $u = const$ 

*x*=*x*<sup>0</sup>

◆

*x*<sup>2</sup> + *...*

$$
T_{k}^{n+1} = T_{k}^{n} - u\Delta t \frac{T_{k+1}^{n} - T_{k-1}^{n}}{2\Delta x}
$$

- Trata-se de um método de 1ª ordem no tempo e 2ª ordem no espaço. nétodo de 1ª ordem no tempo e 2ª ordem no espaço.  $f^{a}$  ordem no tempo a  $2^{a}$  ordem empo e 2ª ordem no espaço. ✓@*f* ◆ método de 1ª ordem no tempo e 2ª ordem no espaço.
- · A solução depende de condições fronteira espaciais. Vamos definir a solução num domínio espacial finito: ão depende de condições fronteira espaciais. Vamos definir a soluç<br>*T A T I II II II* III *i*<br>io espacial fini ) *<sup>T</sup> <sup>n</sup>*+1 *<sup>k</sup>* <sup>=</sup> *<sup>T</sup> <sup>n</sup>*  $\frac{1}{2}$  *f* inir a solução  $\mathsf{condi}\varsigma\tilde{\mathsf{o}}\mathsf{es}$ <sup>=</sup> *<sup>f</sup>*(*x*<sup>0</sup> <sup>+</sup> *x*) *<sup>f</sup>*(*x*<sup>0</sup> *x*)  $\bf e$  de condições fronteira espaciais. Vamos definir a solução *T <sup>n</sup>*+1 *<sup>k</sup> <sup>T</sup> <sup>n</sup>*  $\frac{1}{2}$  *n*<br>*i n* is espacial finite *T <sup>n</sup>*

$$
x \in [0, L_x] \Longrightarrow x_k = (k-1)\Delta x, \, k = 1, ..., N
$$

- Vamos considerar dois casos:
	- Condições cíclicas (periódicas): @*T*  $x_0 = x_N$ ,  $x_{N+1} = x_1$ *x*<sup>0</sup> = *x<sup>N</sup> , xN*+1 = *x*<sup>1</sup>

• Condições "abertas": 
$$
\frac{\partial T}{\partial x} = 0, \text{em } x = x_1, x = x_N
$$

$$
h_{k,j}^{n+1} = \frac{1}{4} (h_{k-1,j}^n + h_{k+1,j}^n + h_{k,j-1}^n + h_{k,j+1}^n) - \Delta t \frac{u_{k+1,j}^n h_{k+1,j}^n - u_{k-1,j}^n h_{k-1,j}^n}{2\Delta x} - \Delta t \frac{v_{k,j+1}^n h_{k,j+1}^n - v_{k,j-1}^n h_{k,j-1}^n}{2\Delta y}
$$

```
3
# # Condições fronteira abertas em x 
     # Condições fronteira cíclicas em x 
    for iy in range(1, ny-1):
        i \times = 0hP[i x, iy] = (h[nx-1,iy] + h[ix+1,iy] + h[ix,iy-1] + h[ix,iy+1])/4.- dt2dx * (hu[ix+1,iy] - hu[nx-1,iy]) \setminus- dt2dy * (hv[ix,iy+1] - hv[ix,iy-1])
        ix=nx-1hP[i x, iy] = (h[i x-1, iy] + h[0, iy] + h[i x, iy-1] + h[i x, iy+1])/4.- dt2dx * (hu[0,iy] - hu[ix-1,iy]) \
            - dt2dy * (hy[ix,iv+1] - hy[ix,iv-1])
# hP[0,iy]=hP[1,iy] 
# hP[nx-1,iy]=hP[nx-2,iy] 
     # Condições fronteira cíclicas em y 
    for ix in range(1, nx-1):
         iy=0
        hP[i x, iy] = (h[i x-1, iy] + h[i x+1, iy] + h[i x, ny-1] + h[i x, iy+1])/4.- dt2dx * (hu[ix+1,iy] - hu[ix-1,iy]) \
            - dt2dy * (hv[ix,iy+1] - hv[ix,ny-1])
        iv=nv-1hP[i x, iy] = (h[i x-1, iy] + h[i x+1, iy] + h[i x, iy-1] + h[i x, 0])/4.- dt2dx * (hu[ix+1,iy] - hu[ix-1,iy]) \setminus- dt2dy * (hv[ix,0] - hv[ix,iy-1])
# # Condições fronteira abertas em y 
# hP[ix,0]=hP[ix,1] 
# hP[ix,ny-1]=hP[ix,ny-2]
```

$$
h_{k,j}^{n+1}=\frac{1}{4}(h_{k-1,j}^n+h_{k+1,j}^n+h_{k,j-1}^n+h_{k,j+1}^n)-\Delta t\frac{u_{k+1,j}^nh_{k+1,j}^n-u_{k-1,j}^nh_{k-1,j}^n}{2\Delta x}-\Delta t\frac{v_{k,j+1}^nh_{k,j+1}^n-v_{k,j-1}^nh_{k,j-1}^n}{2\Delta y}
$$

```
- dt2dy \ast (hv[ix,iyp] - hv[ix,iym])
     # Condições fronteira nos cantos
    ix=0; ixm=nx-1; ixp=1iv=0; iym=ny-1; iyp=1
    hP[i x, iy] = 1./4. * (h[i x m, iy] + h[i x p, iy] + h[i x, iy m] + h[i x, iy p])- dt2dx * (hu[ixp,iy] - hu[ixm,iy]) \setminus- dt2dy * (hv[ix,iyp] - hv[ix,iym])
    ix=nx-1; ixm=nx-2; ixp=0iv=0: ivm=nv-1: ivp=1hP[i x, iy] = 1./4. * (h[i x m, iy] + h[i x p, iy] + h[i x, iy m] + h[i x, iy p])- dt2dx * (hu[ixp,iy] - hu[ixm,iy]) \
    ix=0; ixm=nx-1; ixp=1iy=ny-1; iym=ny-2; iyp=0hP[i x, iy] = 1.4. * (h[i x m, iy] + h[i x p, iy] + h[i x, iy m] + h[i x, iy p])- dt2dx * (hu[ixp,iy] - hu[ixm,iy]) \setminus- dt2dy * (hv[ix,iyp] - hv[ix,iym])
    ix=nx-1; ixm=nx-2; ixp=0iy=ny-1; iym=ny-2; iyp=0hP[i x, iy] = 1./4. * (h[i x m, iy] + h[i x p, iy] + h[i x, iy m] + h[i x, iy p])- dt2dx * (hu[ixp,iy] - hu[ixm,iy]) \setminus- dt2dy * (hv[ix,iyp] - hv[ix,iym])
# # Condições fronteira abertas nos cantos 
# hP[0,0]=hP[1,1] 
# hP[0,ny-1]=hP[1,ny-2] 
# hP[nx-1,0]=hP[nx-2,1] 
# hP[nx-1,ny-1]=hP[nx-2,ny-2]
```